# Deswik.MDM

System Administration

TRAINING MODULE PROFILE

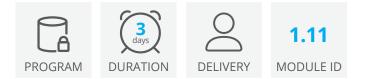

Deswik.MDM is a workflow management system for your spatial and non-spatial mining data. You use Deswik.MDM to store and maintain your mine's planning data and manage work processes across many users. Deswik.MDM ensures that there is a single version of up-todate information by following a configurable workflow process. You can configure various levels of data quality rules on information being checked into Deswik.MDM to maintain data consistency and integrity across a site. Efficiency in workflow processes can be gained by associating the correct data with various tasks to ensure that the end user has the right information to perform their job. A detailed audit history of who modified the information and when they modified it is maintained throughout Deswik.MDM. Deswik.MDM also leverages Deswik.IMS to track users accounts, monitor licenses, and maintain roles, making it easy to ensure the right users have access to the tasks they need to perform.

This module introduces you to the Deswik.MDM concepts and tools that you will use to design workflows that represent the many different processes at a site: from simple one step procedures to complex, multi-stage design updates requiring approvals from several departments. In all areas of the training, you will learn how to leverage Deswik.MDM to maintain the quality and integrity of your data.

## **Learn General Concepts**

- Define a workflow process
- Run a workflow to transfer data into Deswik.MDM
- Become familiar with general Deswik.MDM concepts

## **Create Intermediate and Advanced Workflows**

- Learn about versioning and workflow definitions
- Use Add File tasks and Approval Tasks
- Configure workflow revisioning
- Design workflows with multiple stages
- Use workflows to manage critical controls
- Discuss best practice approaches

TRAINING

MODULE

PROFILE

• Learn basic IT and disaster recovery considerations

## **Deswik.MDM System Administrator**

Deswik

 

 Training Pathway

 1.01 Deswik.Getting Started

 0NLINE

 30 minutes

 ONLINE

 Prerequisites

## **Configure a Basic Workflow**

- Learn how to define a workflow to meet your site's basic data needs
- Create managed lists
- · Learn about workflow job naming and workflow tasks
- Define data quality rules to enforce standards

## Work with File Manager

- Discuss example file management setup and best practices
- Setup file repositories
- Configure permissions for different teams

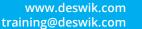